# **Table of Contents**

<span id="page-0-0"></span>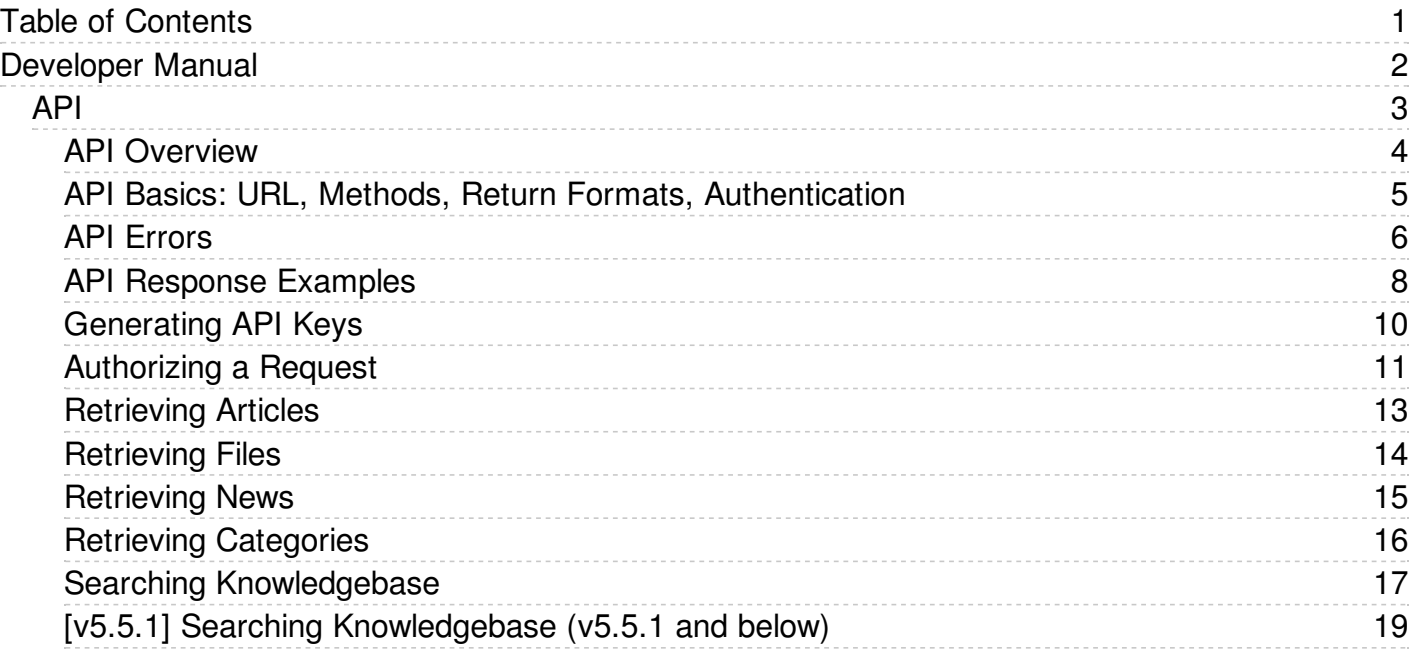

<span id="page-1-0"></span>Developer Manual

<span id="page-2-0"></span>**API**

<span id="page-3-0"></span>The KBPublisher API is designed to allow you to integrate KBPublisher with other applications. These may be desktop or web based, back office or for the public.

# **API Design**

The KBPublisher API is an HTTP based API, meaning that all interactions take place over standard HTTP. For example, GET requests are used to retrieve information and POST requests to submit information.

The API supports 2 different types of return values: XML or JSON. Depending on what client application you're accessing the API from one return format may be easier to use than another. For instance, if you're accessing the API from a javascript library using JSON will be easiest as JSON is javascript. For a desktop client using the API, XML is likely best since that will be the easiest to parse and display. The default return type is JSON.

# **Access to API resources**

Access and allowed actions depend on roles and privileges assigned to user. The same rules applied as in KBPublisher web interface. For example if user who make a API request does not have access to certain articles in web interface then in API these articles never been returned for this user. For API authentication Public and Private keys are required, each user has his own unique keys.

### <span id="page-4-0"></span>**How to Enable the API**

By default API is disabled. You can enable it in Settings -> Admin -> **Enable API access.** Check **Secure API connection** to configure the API to only accept requests using Secure Sockets Layer (SSL) by using HTTPS. SSL encrypts the transmission, which protects your request and the response from being viewed in transit.

### **API URL**

The API is accessed from the URL where your KBPublisher installed, formatted like so: http://[your\_domain]/[kb\_dir]/api.php *Example: http://www.domain.com/kb/api.php*

### **API Authentication**

The KBPublisher API requires that you authenticate every request by signing it. The process is described in [Authorizing](https://www.kbpublisher.com/kb/entry/389/) a Request.

### **API Version**

KBPublisher version 7.0 supports API versions 1 and 2. By default and if not specified, the API uses version 1.

You can specify the API version you want to use by adding the "**version**" query string parameter to your API URL. *Example: /api.php?call=articles&version=2*

### **Return Format**

Two return types are currently supported:

- JSON (default)
- XML

You can specify the return type by adding the "**format**" query string parameter to your API URL. If you want to receive JSON then you do not need to specify the output as that is the default. *Example: /api.php?call=articles&format=xml*

# **Limiting Returned Fields**

By default, all available fields are returned when you make a query. You can choose the fields you want returned with the "**fields**" query parameter. This is really useful for making your API calls faster and more efficient. *Example: /api.php?call=news&fields=id,title,datePosted*

# **Example**

Here is an example written in PHP [request.php.zip](https://www.kbpublisher.com/kb/afile/388/107/)

<span id="page-5-0"></span>KBPublisher uses conventional HTTP response codes to indicate success or failure of an API request. In general, codes in the 2xx range indicate success, codes in the 4xx range indicate an error that resulted from the provided information (e.g. a required parameter was missing, etc.), and codes in the 5xx range indicate an error on server, db error or API settings error.

## **HTTP Status Code Summary**

- 200 OK Everything worked as expected.
- 400 Bad Request Often missing a required parameter, bad request.
- 401 Unauthorized No valid API key provided,bad signature.
- 402 Request Failed Parameters were valid but request failed.
- 404 Not Found The requested item doesn't exist.
- 500, 502, 503, 504 Server errors something went wrong on server.

## **Error Codes**

In addition to descriptive error text, error messages contain machine-parseable codes. While the text for an error message may change, the codes will stay the same. The following table describes the codes which may appear when working with the API:

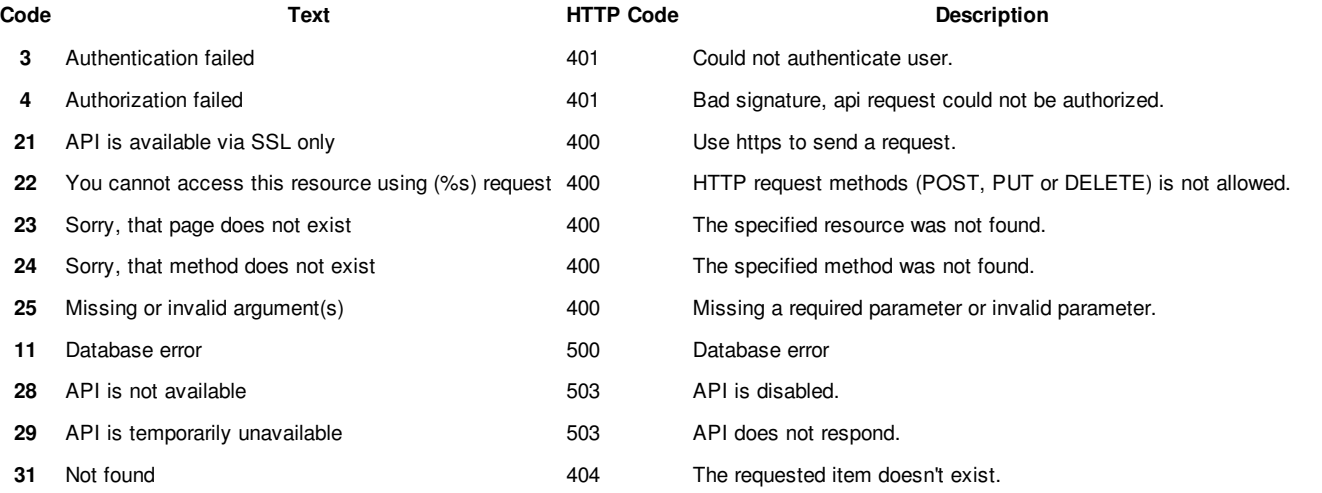

If you see an error response which is not listed in the above table, then fall back to the HTTP status code in order to determine the best way to address the error.

# **Error Messages**

When the KBPublisher API returns error messages, it does so in your requested format. For example, an error from a JSON method might look like this:

```
{
   "errors":[
     {
         "errorCode": 25,
         "errorMessage": "Missing or invalid argument(s)",
         "errorInfo": "Required argument(s): timestamp"
      }
    ]
}
```
The corresponding XML response would be:

```
<?xml version="1.0" encoding="UTF-8"?>
<errors>
  <error>
     <errorCode>25</errorCode>
     <errorMessage>Missing or invalid argument(s)</errorMessage>
     <errorInfo>Required argument(s): timestamp</errorInfo>
  </error>
</errors>
```
**errorInfo** field is an optional in error response.

### <span id="page-7-0"></span>**Get Recent News**

Request: /api.php?call=news&method=recent&limit=2&fields=title,link

```
JSON response:
{ "meta": { "page": 1, "pages": 1, "perPage": 2, "total": 2 },"result": [ { "title": "Test News",
        "link": "http:\/\/domain.com\/kb\/index.php?View=news&EntryID=61"
     },{
        "title": "Great News Here",
        "link": "http:\/\/domain.com\/kb\/index.php?View=news&EntryID=60"
     }
  ]
}<br>XML response:
```
JSON response:

```
<?xml version=
"
1.0
"
e
n
c
o
din
g
=
"
U
T
F
-
8
"
?
>
<result page="1" pages="1" perPage="2" total="2">
 <entry id="61">
  <title>Test News</title>
  <link>http://domain.com/kb/index.php?View=news&amp;amp;EntryID=61</link>
 <
/e
n
tr
y
>
 <entry id="60">
  <title>Great News Here</title>
  <link>http://domain.com/kb/index.php?View=news&amp;amp;EntryID=60</link>
 <
/e
n
tr
y
>
<
/
r
e
s
ult
>
```
# **Get Articles in a Category**

#### Request: /api.php?call=articles&cid=1&fields=id,title

```
{ "meta": { "page": 1, "pages": 3, "perPage": 2, "total": 6 },"result": [ { "id": "131", "title": "Quick Response"
     },{
         "id": "182",
         "title": "Using Active Directory for Remote Authentication"
     }
  ]
}<br>XML response:
```

```
<? xml version="1.0" encoding="UTF-8"?>
<result page="1" pages="3" perPage="2" total="6">
 <entry id="131">
  <id>131</id>
```

```
<title>Quick Response</title>
 </entry>
 <entry id="182">
  <id>182</id>
  <title>Using Active Directory for Remote Authentication</title>
 </entry>
</result>
```
# **Get an Article**

### **Request: /api.php?call=articles&id=1&fields=title,body,tags**

JSON response:

```
{
  "result": [
     {
       "title": "API Examples",
       "body": {
          "type": "html",
          "value": "PGgzIGNsYXNzPSJsaW5lVGl0bGUiPjxiciAvPg0KPHNwYW4gc3R5bGU9Im"
       },
       "tags": "api,rest"
    }
  ]
}
```
XML response:

```
<?xml version="1.0" encoding="UTF-8"?>
<result>
 <entry id="10515">
  <title>API Examples</title>
  <body><![CDATA[<h3 class="lineTitle">Get Recent News</span></h3>
<p>JSON response:</p>...
]]></body>
  <tags>api,rest</tags>
 </entry>
</result>
```
<span id="page-9-0"></span>For API authentication Public and Private keys are required. Each user has his own unique keys.

To generate and assign keys to user:

- Login to Admin Area
- Click **User** tab
- Click the Options icon under Actions to display the dropdown list, and then click **Details**
- Click **API Settings**, it will open for with API Settings
- Check **API Access** to allow user API requests or uncheck to disalow
- Click **Generate API Keys** if you assign keys in first time or **Reset API Keys** if updating

**Important:** if you reset API keys it will affect all current scripts for this user

<span id="page-10-0"></span>KBPublisher API requires that you authenticate every request by signing it. To sign a request, you calculate a digital signature using a cryptographic hash function. The hash function returns a hash value that you include in the request as your signature.

After receiving your request, API recalculates the signature using the same hash function and input that you used to sign the request. If the resulting signature matches the signature in the request, API processes the request. Otherwise, the request is rejected.

For additional security, you should transmit your requests using Secure Sockets Layer (SSL) by using HTTPS. SSL encrypts the transmission, protecting your request or the response from being viewed in transit.

# **Arguments to Authorize Request**

For any given KBPublisher API request, you must include 3 arguments, it will allow you to authorize the request. How each value was generated is described below:

#### **accessKey**

The accessKey parameter identifies who is making the request.

You can obtain this value from account page in your KBPublisher installation, My Account -> Profile -> API Settings -> Public API Key.

#### **timestamp**

The timestamp parameter indicates when the request was created. This value should be the number of seconds since the Unix epoch at the point the request is generated, and should be easily generated in most programming languages. API will reject requests which were created too far in the past, so it is important to keep the clock of the computer generating requests in sync with NTP.

#### **signature**

The signature parameter contains a value which is generated by running all of the other request parameters and secret value through a signing algorithm. The purpose of the signature is so that KBPublisher can verify that the request has not been modified in transit, verify the application sending the request, and verify that the application has authorization to interact with API.

### **Generating a Signature**

To produce a signature, start by determining the HTTP method and URL of the request.

- The request method will almost always be GET or POST for KBPublisher API requests. HTTP Method - **GET**
- The base URL is the URL to which the request is directed, minus protocol ("http://" or "https://") and any query string. URL - **domain.com/kb\_directory/api.php**

Next, gather all of the GET parameters included in the request. These values need to be encoded into a single string which will be used later on. The process to build the string is very specific.

- Sort the list of parameters alphabetically by key
- Concatenate params to string like this: key=value&key2=value2... and so on
- URL encode string of parameters

Finally, the signature is calculated by passing the signature base string and signing key to the HMAC-SHA1 hashing algorithm and appended to request. Implementations of HMAC-SHA1 available for every popular language. For example, PHP has the hash hmac function.

\$signature = rawurlencode(base64\_encode(hash\_hmac("sha1", \$string\_to\_sign, \$secret\_api\_key, true)));

### **Here is an example how to sign request in PHP**

// define api keys \$public\_api\_key = '1bcf89471d8df298cb6546b1f1da6c8c'; \$secret\_api\_key = '718143f5faw978d6acf5b83c105c27c4'; // collect parameters  $$params = array();$ \$params[call] = 'articles';  $\gamma$  \$params['accessKey'] = \$public api key; // public API key here \$params['timestamp'] = time(); \$params['version'] = 1; // optional \$params['format'] = 'json'; // optional

// params to string ksort(\$params); \$string params = http build query(\$params, false, '&');

```
// collect to string
$string_to_sign = "GET\n";
$string_to_sign .= "domain.com/kbp_dir/api.php\n"; // api url without protocol
```
\$string\_to\_sign .= "/\n"; \$string\_to\_sign .= \$string\_params;

// create signature \$signature = rawurlencode(base64\_encode(hash\_hmac("sha1", \$string\_to\_sign, \$secret\_api\_key, true)));

// add signature to request string \$string\_params .= '&signature=' . \$signature;

// ctreate request \$request = 'https://domain.com/kb\_dir/api.php?' . \$string\_params;

Request for the above example will be:

http://domain.com/kbp\_dir/api.php?accessKey=1bcf89471d8df298cb6546b1f1da6c8c& call=articles&format=json&timestamp=1385669114& version=1&signature=LYfL2odFOS4hyJkI5uAZJGD%2BdEM%3D

### <span id="page-12-0"></span>**Retrieve an Article**

### **GET api.php?call=articles&id=[id]**

Arguments:

- **skip\_hit** (optional) Do not count entry hit. If this argument is omitted, it defaults to 0.
- **img\_rpath** (optional) Use relative path for images in article body instead of absolute path. If this argument is omitted, it defaults to 0.

# **List of Articles**

### **GET api.php?call=articles**

- **cid** (optional) The id of the category. If specified, only articles posted to the category will be returned.
- **method** (optional) Specifies method. If specified, **sort** and **page** argument will be ignored. Valid values include:
	- recent (recently updated articles will be returned).
	- popular (most viewed articles will be returned).
	- featured (featured articles will be returned).
- **limit** (optional) Number of articles to return per page. If this argument is omitted, it defaults to 10. The maximum allowed value is 100.
- **page** (optional) The page number of results to return. If this argument is omitted, it defaults to 1.
- **sort** (optional) Specifies how to sort results. If this argument is omitted, it defaults to *date-updated-desc*.
- Valid values include: title-asc, title-desc, order-asc, order-desc, date-posted-asc, date-posted-desc, date-updated-asc, date-updated-desc, hitsasc, hits-desc, rating-asc, rating-desc.

## <span id="page-13-0"></span>**Retrieve a File**

### **GET api.php?call=files&id=[id]**

Arguments:

**• skip hit** (optional) - Do not count entry hit. If this argument is omitted, it defaults to 0.

# **List of Files**

### **GET api.php?call=files**

- **cid** (optional) The id of the category. If specified, only articles posted to the category will be returned.
- **method** (optional) Specifies method. If specified, **sort** and **page** arguments will be ignored.
	- Valid values include:
	- recent (recently updated articles will be returned).
	- popular (most viewed articles will be returned).
- **limit** (optional) Number of articles to return per page. If this argument is omitted, it defaults to 10. The maximum allowed value is 100.
- **page** (optional) The page number of results to return. If this argument is omitted, it defaults to 1.
- **sort** (optional) Specifies how to sort results. If this argument is omitted, it defaults to *date-updated-desc*.
- Valid values include: title-asc, title-desc, order-asc, order-desc, date-posted-asc, date-posted-desc, date-updated-asc, date-updated-desc, hitsasc, hits-desc, rating-asc, rating-desc.

## <span id="page-14-0"></span>**Retrieve News Entry**

### **GET api.php?call=news&id=[id]**

Arguments:

- **skip\_hit** (optional) Do not count entry hit. If this argument is omitted, it defaults to 0.
- **img\_rpath** (optional) Use relative path for images in article body instead of absolute path. If this argument is omitted, it defaults to 0.

## **News List**

### **GET api.php?call=news**

- **year** (optional) Year when news posted. News posted in year equal to this value will be returned. The year should be in format YYYY.
- **method** (optional) Specifies method. If specified, **sort** and **page** argument will be ignored. Valid values include:
- recent (recent news will be returned).
- **limit** (optional) Number of news entries to return per page. If this argument is omitted, it defaults to 10. The maximum allowed value is 100.
- **page** (optional) The page number of results to return. If this argument is omitted, it defaults to 1.

### <span id="page-15-0"></span>**Retrieving Categories**

All API URLs listed here must be prefixed by the root API URL. Example: http://domain.com/kb/ or https://kb.domain.com/

## **Retrieve Article Category**

### **GET api.php?call=articleCategories&id=[id]**

Arguments: none

## **Article Categories List**

#### **GET api.php?call=articleCategories**

Arguments:

**cid** (optional) - The parent category id. If specified, only one level child for this category will be returned.

## **Retrieve File Category**

### **GET api.php?call=fileCategories&id=[id]**

Arguments: none

## **Files Categories List**

### **GET api.php?call=fileCategories**

Arguments:

**cid** (optional) - The parent category id. If specified, only one level child for this category will be returned.

### <span id="page-16-0"></span>**Search all content**

#### **GET api.php?call=search**

Arguments:

- **q** (optional) A free text search. A UTF-8, URL-encoded search query of 1,000 characters maximum, including operators.
- **in** (optional) Specifies what content to search. If this argument is omitted, it defaults to *all content*.
- Valid values include:
- all (all content)
- *article* (search articles).
- *file* (search files).
- *news* (search news).
- **by** (optional) Specifies where to find results. If this argument is omitted, it defaults to *everywhere*.
	- Valid values include: - all (everywhere - title, article content, keywords/tags)
	- *title* (search in title only).
	- *keyword* (search in keywords/tags only).
	- *id* (search by entry ID).
- **min\_date** (optional) Minimum updated date. Articles with an updated date greater than or equal to this value will be returned.The date can be in the form of a unix timestamp or mysql datetime.
- **max\_date** (optional) Maximum updated date. Articles with an updated date less than or equal to this value will be returned.The date can be in the form of a unix timestamp or mysql datetime.
- **posted** (optional) Date mode. If specified date posted will be used instead of date updated for above 2 parameters, min\_date and max\_date.
- **limit** (optional) Number of articles to return per page. If this argument is omitted, it defaults to 10. The maximum allowed value is 100.
- **page** (optional) The page number of results to return. If this argument is omitted, it defaults to 1.
- **skip log** (optional) Do not log this query. If this argument is omitted, it defaults to 0.

# **Search Articles only**

You can narrow your search by specifying **in** argument.

#### **GET api.php?call=search&in=article**

Arguments:

- All arguments listed in **Search all content** section +
- **cid** (optional) The id of a category to search. If specified, only matching articles posted to the category will be returned.
- **child** (optional) Specifies whether to search in child categories or not. If specified, articles posted to the category (**cid**) and in all child will be returned, it defaults to 1.
- **custom** (optional) Specifies whether to search in custom fields. If specified, only articles matching the specified custom values will be returned. You can find custom field IDs in KBPublisher's custom field listing.

Syntax:

- custom[custom\_field\_id]=custom\_value
- custom[custom\_field\_id]=custom\_value\_id

Example:

- custom[5]=text
- custom[1]=2
- $o$  custom $[4] = 2,2$

# **Search Files only**

You can narrow your search by specifying **in** argument.

#### **GET api.php?call=search&in=file**

- All arguments listed in **Search all content** section +
- **cid** (optional) The id of a category to search. If specified, only matching files posted to the category will be returned.
- **child** (optional) Specifies whether to search in child categories or not. If specified, files posted to the category (**cid**) and in all child will be returned, it defaults to 1.
- **custom** (optional) Specifies whether to search in custom fields. If specified, only articles matching the specified custom values will be returned. You can find custom field IDs in KBPublisher's custom field listing. Syntax:
- custom[custom\_field\_id]=custom\_value
- custom[custom\_field\_id]=custom\_value\_id

Example:

- custom[5]=text
- custom[1]=2
- $\circ$  custom[4]=2,2

# **Search News only**

You can narrow your search by specifying **in** argument.

### **GET api.php?call=search&in=news**

Arguments:

- All arguments listed in **Search all content** section +
- **custom** (optional) Specifies whether to search in custom fields. If specified, only articles matching the specified custom values will be returned. You can find custom field IDs in KBPublisher's custom field listing.
	- Syntax: custom[custom\_field\_id]=custom\_value
		- custom[custom\_field\_id]=custom\_value\_id

Example:

- custom[5]=text
- $o$  custom $[1]=2$
- $\circ$  custom[4]=2,2

## <span id="page-18-0"></span>**Search Articles**

#### **GET api.php?call=articles&method=search**

Arguments:

- **q** (optional) A free text search. A UTF-8, URL-encoded search query of 1,000 characters maximum, including operators.
- **in** (optional) Search mode. Specifies how to search. If this argument is omitted, it defaults to **article**.
	- Valid values include:
	- *article* (search in article title, article body, meta keywords, meta description).
	- *article* title (search in article title only).
	- *article\_keyword* (by tags). Use a comma-delimited list of tags for **q** argument.
	- *article\_id* (by article id). Use a comma-delimited list of article id for **q** argument.
	- *article\_author\_id* (by author id). Use a comma-delimited list of article id for **q** argument.
- **cid** (optional) The id of a category to search. If specified, only matching articles posted to the category will be returned.
- **cp** (optional) Specifies whether to search in child categories or not. If specified, articles posted to the category (**cid**) and in all child will be returned.
- **min\_date** (optional) Minimum updated date. Articles with an updated date greater than or equal to this value will be returned.The date can be in the form of a unix timestamp or mysql datetime.
- **max\_date** (optional) Maximum updated date. Articles with an updated date less than or equal to this value will be returned.The date can be in the form of a unix timestamp or mysql datetime.
- **pv** (optional) Date mode. If specified date posted will be used instead of date updated for above 2 parameters, min\_date and max\_date
- **limit** (optional) Number of articles to return per page. If this argument is omitted, it defaults to 10. The maximum allowed value is 100.
- **page** (optional) The page number of results to return. If this argument is omitted, it defaults to 1.

### **Search Files**

#### **GET api.php?call=files&method=search**

#### Arguments:

- **q** (optional) A free text search. A UTF-8, URL-encoded search query of 1,000 characters maximum, including operators.
- **in** (optional) Search mode. Specifies how to search, If this argument is omitted, it defaults to **article**.
- Valid values include:
- fileall (search in title, filename, file text, meta keywords(tags), description).
- *file\_title* (search in file title only).
- filename (search in file name only).
- *file\_keyword* (by tags). Use a comma-delimited list of tags for **q** argument.
- *file\_id* (by file id). Use a comma-delimited list of file id for **q** argument.
- *file\_author\_id* (by author id). Use a comma-delimited list of file id for **q** argument.
- **cid** (optional) The id of a category to search. If specified, only matching articles posted to the category will be returned.
- **cp** (optional) Specifies whether to search in child categories or not. If specified, articles posted to the category (**cid**) and in all child will be returned.
- **min\_date** (optional) Minimum updated date. Files with an updated date greater than or equal to this value will be returned.The date can be in the form of a unix timestamp or mysql datetime.
- **max date** (optional) Maximum updated date. Files with an updated date less than or equal to this value will be returned. The date can be in the form of a unix timestamp or mysql datetime.
- **pv** (optional) Date mode. If specified date posted will be used instead of date updated for above 2 parameters, min\_date and max\_date
- **limit** (optional) Number of articles to return per page. If this argument is omitted, it defaults to 10. The maximum allowed value is 100.
- **page** (optional) The page number of results to return. If this argument is omitted, it defaults to 1.

# **Search News**

#### **GET api.php?call=news&method=search**

- **q** (optional) A UTF-8, URL-encoded search query of 1,000 characters maximum, including operators. Queries may additionally be limited by complexity.
- **min date** (optional) Minimum posted date. News with an posted date greater than or equal to this value will be returned. The date can be in the form of a unix timestamp or mysql datetime.
- **max\_date** (optional) Maximum posted date. News with an posted date less than or equal to this value will be returned. The date can be in the form of a unix timestamp or mysql datetime.
- **limit** (optional) Number of news entries to return per page. If this argument is omitted, it defaults to 10. The maximum allowed value is 100.
- **page** (optional) The page number of results to return. If this argument is omitted, it defaults to 1.